## $\mathbf{Word}$

## $Word2007$

## Word

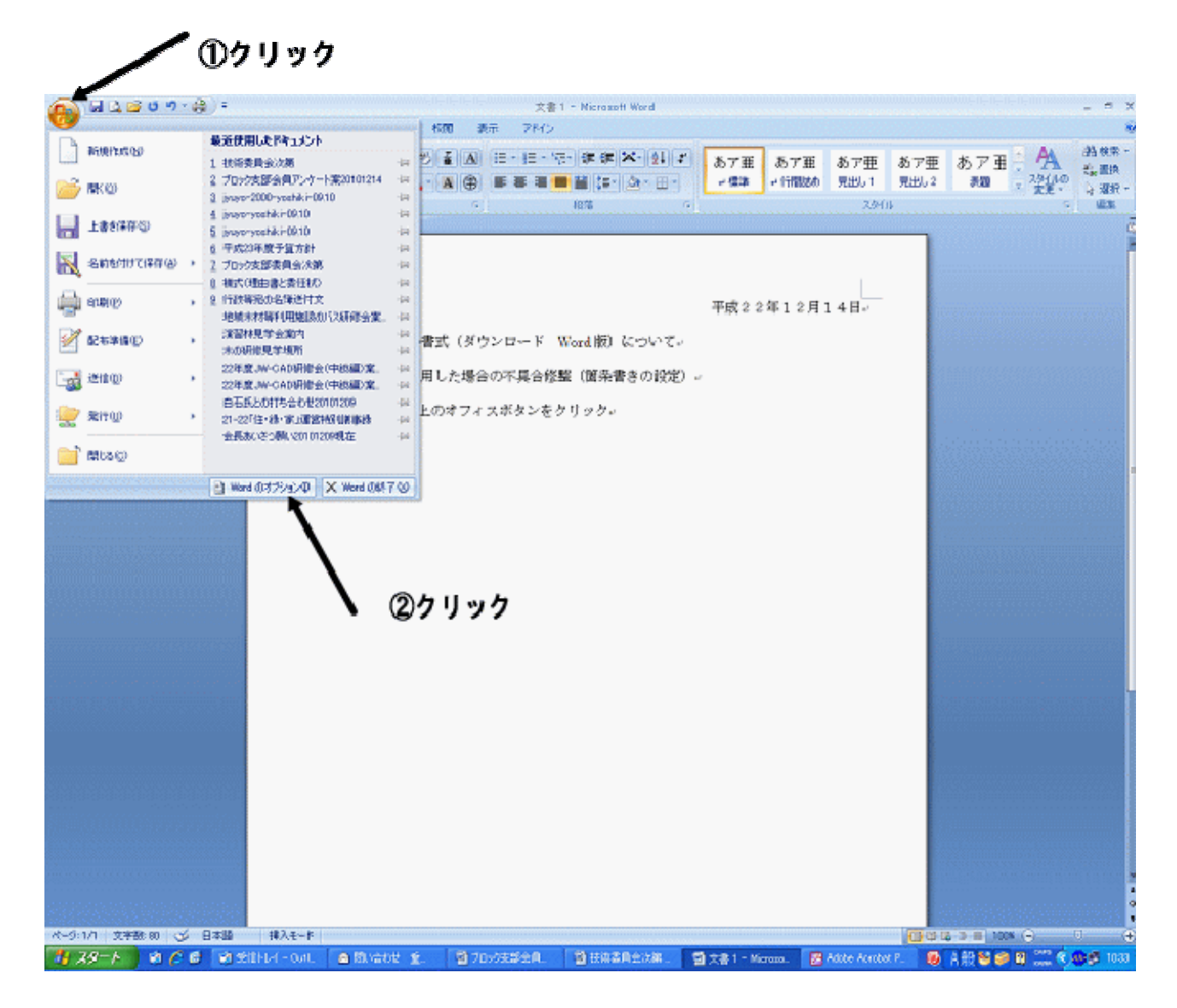

Word

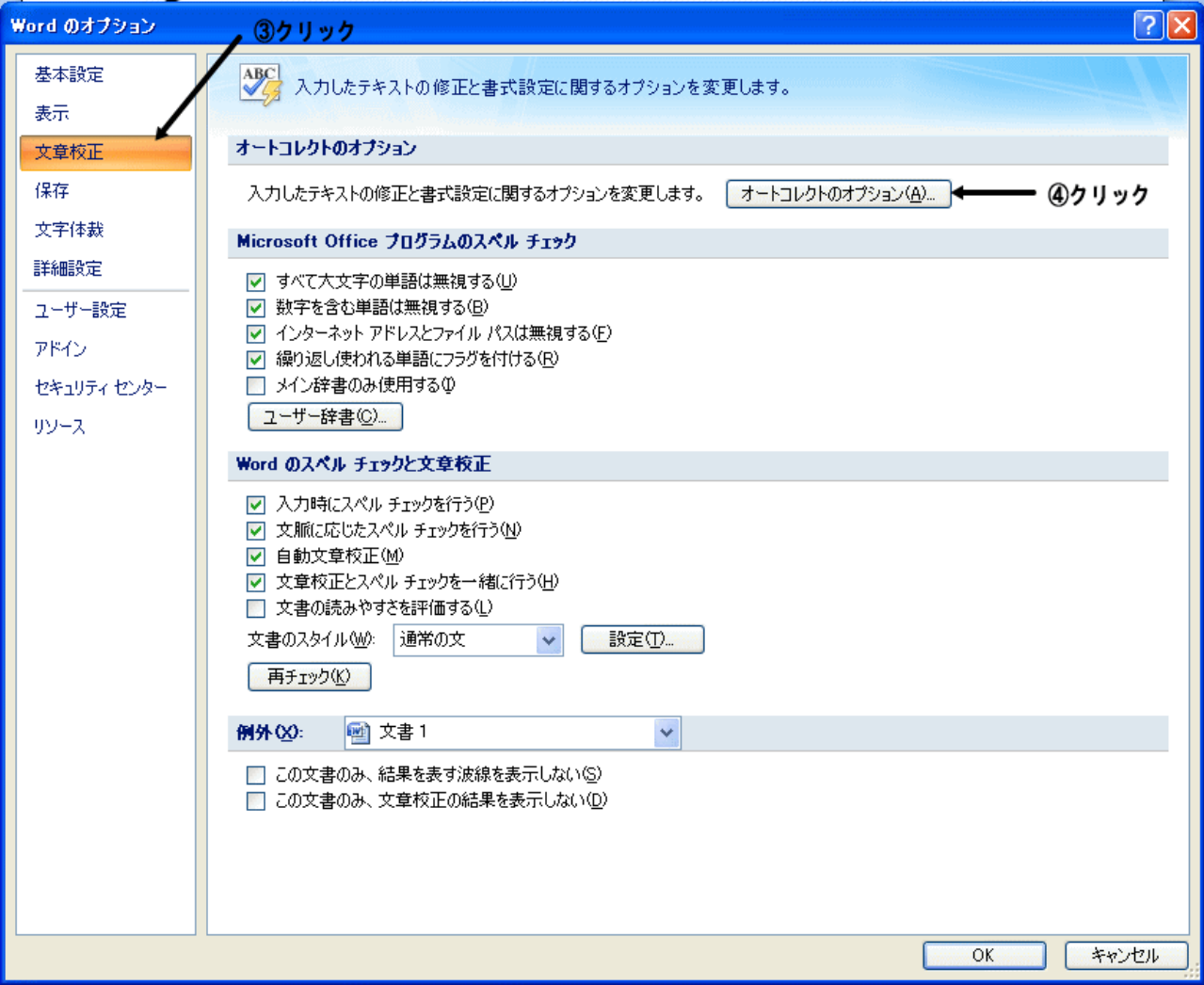

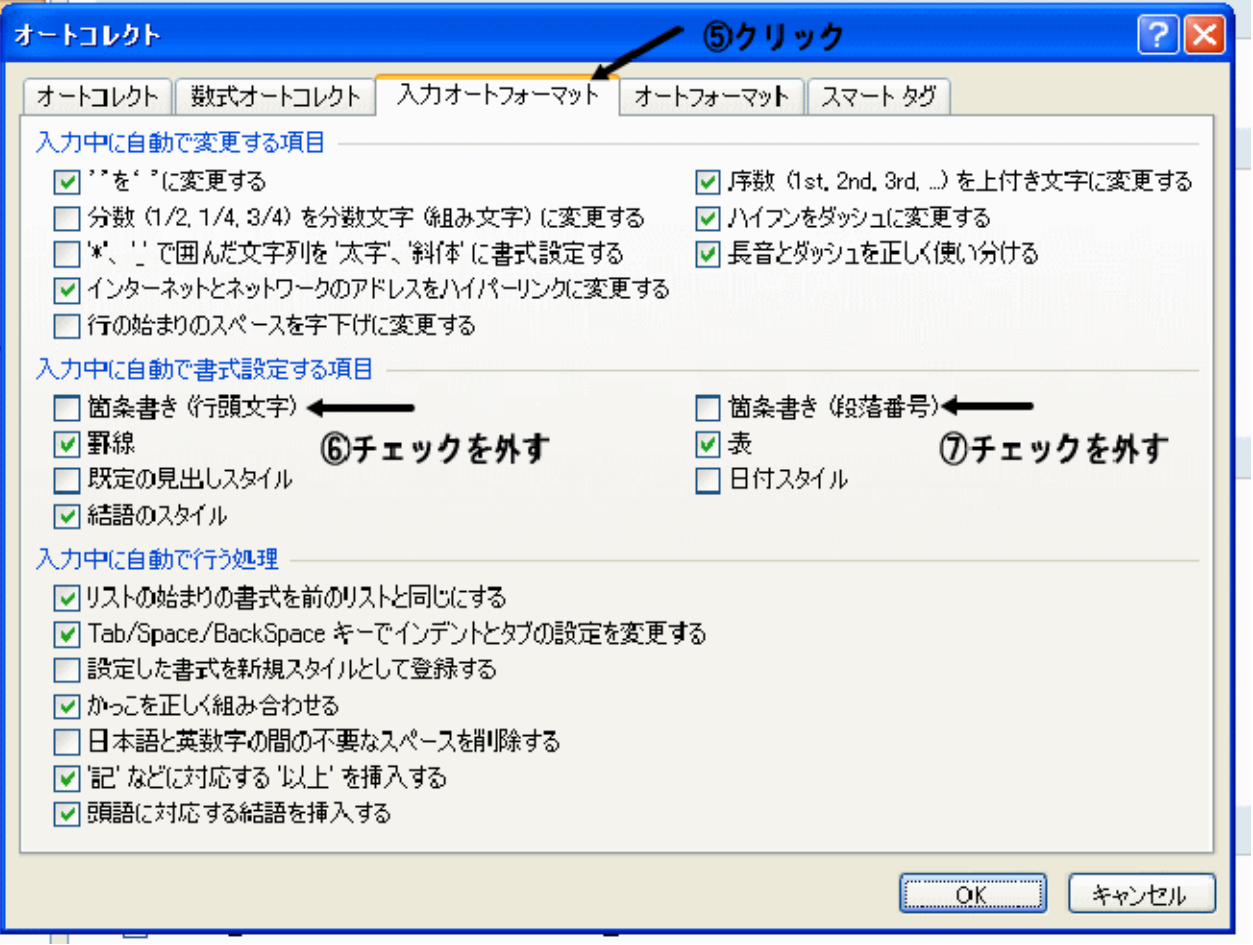